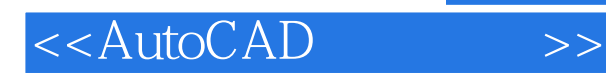

<<AutoCAD >>

- 13 ISBN 9787121170799
- 10 ISBN 7121170795

出版时间:2012-8

PDF

#### http://www.tushu007.com

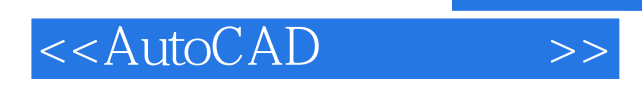

 $\mathop{\rm AutoCAD}\nolimits$ 

and the contract of  $\mathbb{A}$ utoCAD and  $\mathbb{A}$ utoCAD

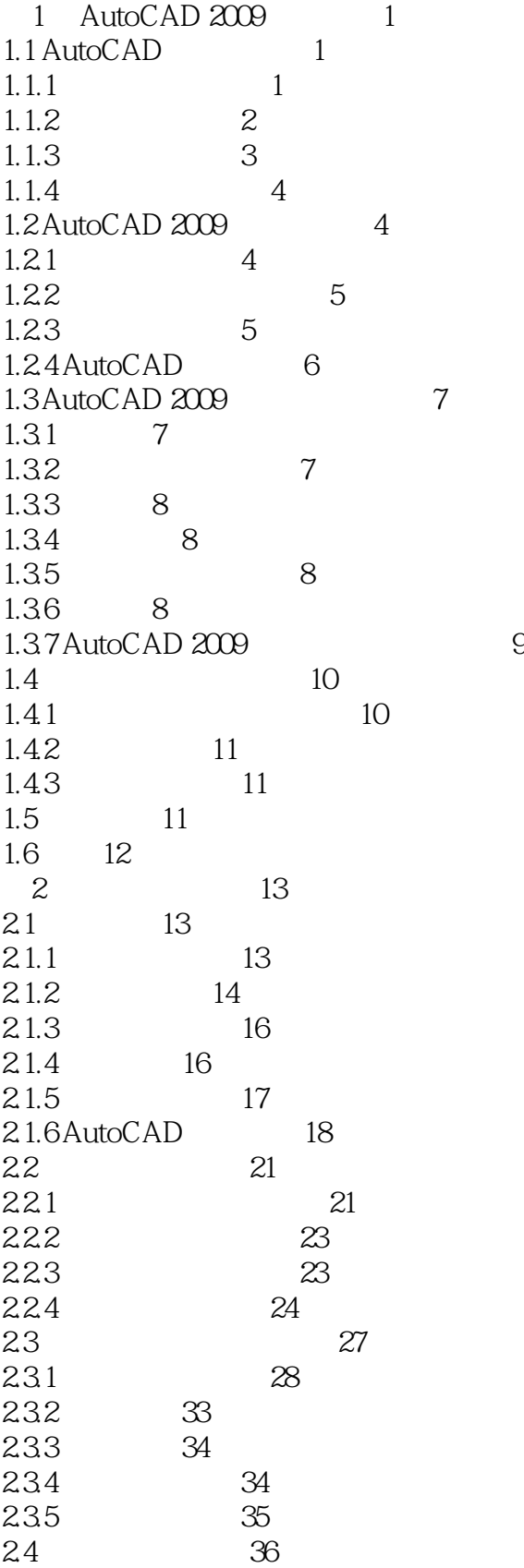

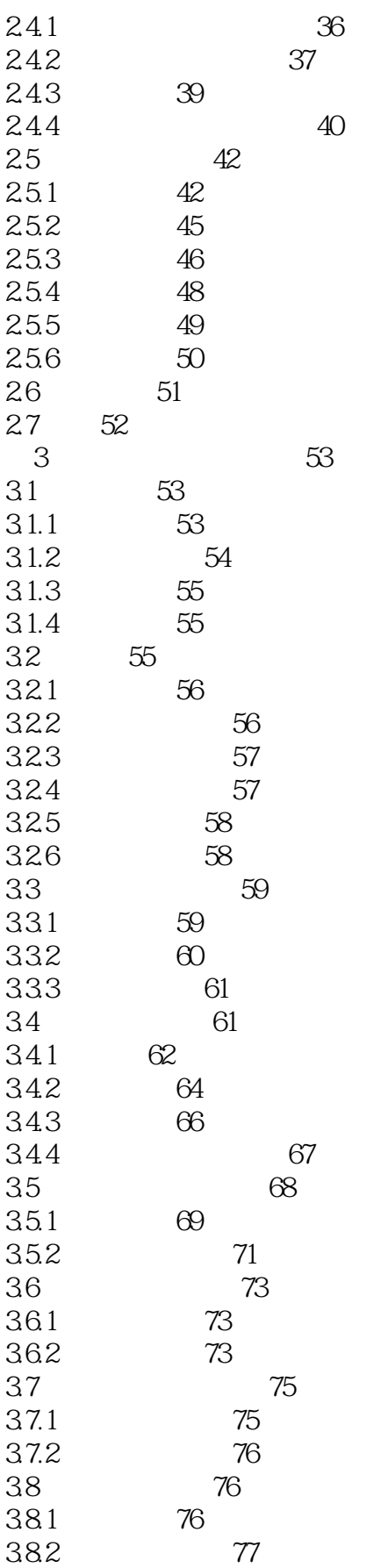

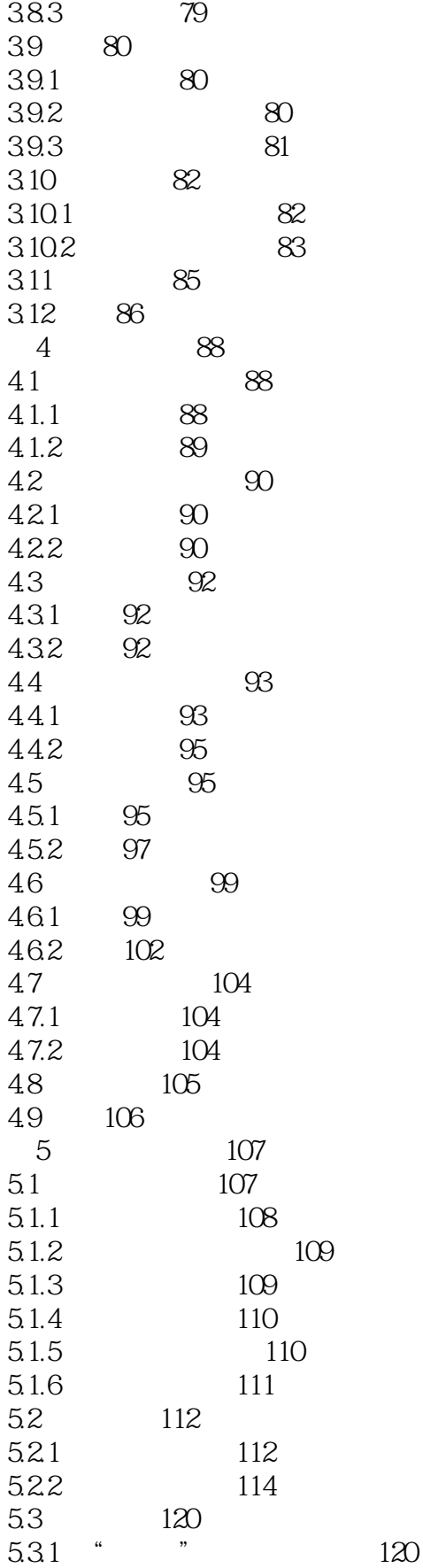

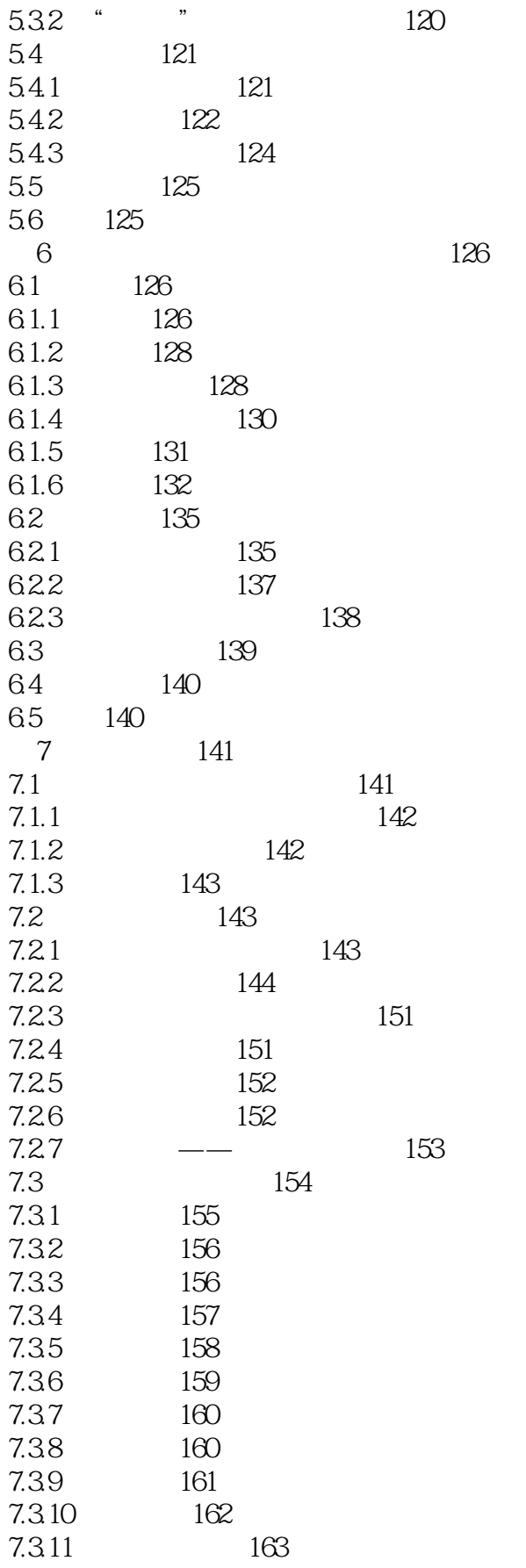

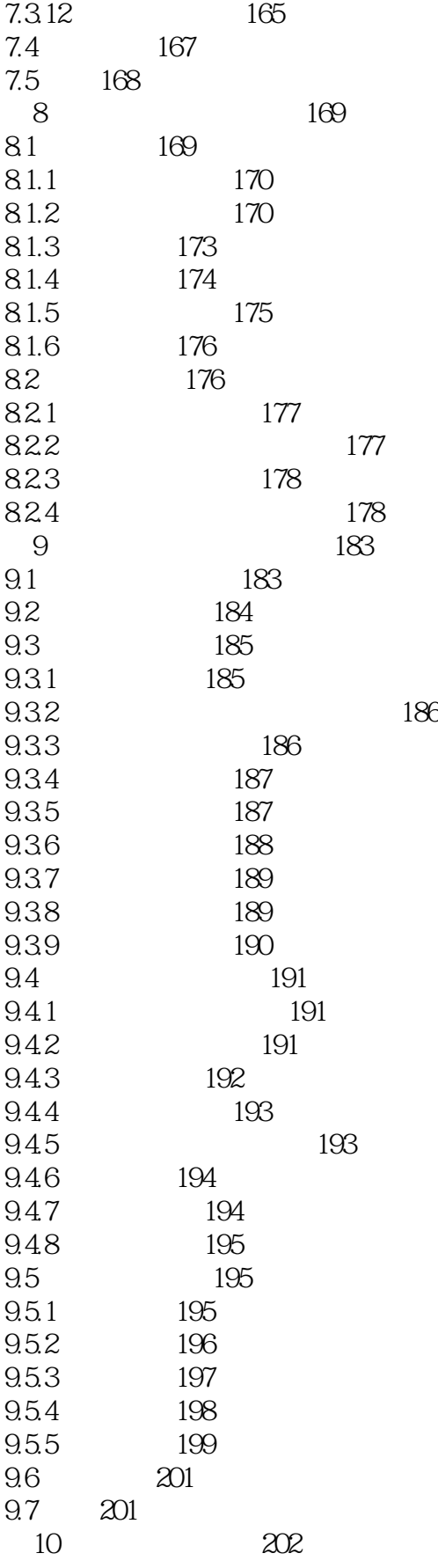

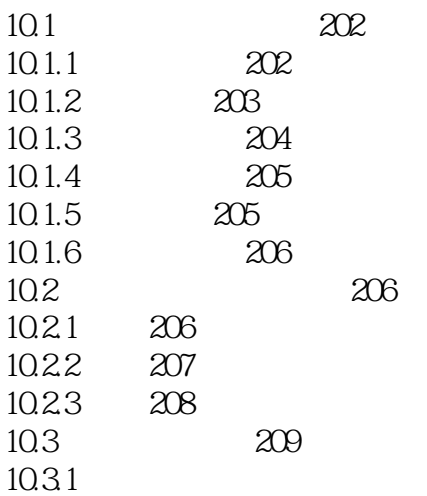

#### addiscussion, tushu007.com

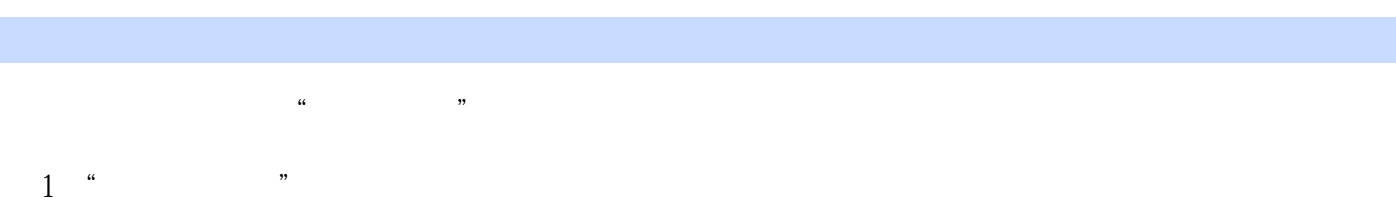

- $2$  " $\,$
- $3$  "
- $\kappa$  m and  $\kappa$
- $1$  "
- $5mm$  2, 10mm  $2$  ""  $\kappa$   $\kappa$ 
	- $1$  "" $=$
	- $2$  " $\,$
- $5.$ " $\phantom{00}$ " $\phantom{00}$  $\sim$   $\frac{7}{11}$ 在"线性标注"栏中设置线性尺寸的单位。
- $\frac{1}{1}$   $\frac{4}{1}$   $\frac{8}{1}$   $\frac{9}{1}$ "科学"和"工程"等。  $2$  " $"$
- $3$  "  $\alpha$  and  $\alpha$  of  $\alpha$  of  $\alpha$
- $4$  " "  $\hspace{1cm}$  " "句点(。  $\mathcal{L}$  $5$  " $"$
- $0.25$  and  $0.25$  $6$  " "  $7<sup>6</sup>$   $<sup>8</sup>$ </sup>
- (8)  $\degree$   $\degree$   $\degree$   $\degree$
- $9$  "  $\frac{1}{1}$  " and  $\frac{0.2400}{1}$   $\frac{0.2400}{1}$   $\frac{0.2400}{1}$   $\frac{0.2400}{1}$   $\frac{0.3800}{1}$   $\frac{0.3800}{1}$ "角度标注"栏: (1)"单位格式"下拉列表框:设定角度标注的单位格式,如"十进制度数"和
- $\mu$   $\mu$  $2<sup>6</sup>$   $<sup>7</sup>$ </sup>
- -
- 2 AutoCAD 2mm
	- -

## <<AutoCAD >>

## $,$  tushu007.com

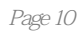

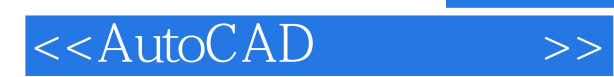

*Page 11*

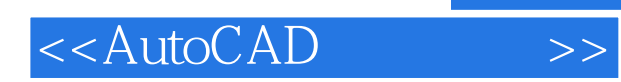

本站所提供下载的PDF图书仅提供预览和简介,请支持正版图书。

更多资源请访问:http://www.tushu007.com